# Package: usemodels (via r-universe)

July 5, 2024

Title Boilerplate Code for 'Tidymodels' Analyses Version 0.2.0.9000 Description Code snippets to fit models using the tidymodels framework can be easily created for a given data set. License MIT + file LICENSE URL <https://usemodels.tidymodels.org/>, <https://github.com/tidymodels/usemodels> BugReports <https://github.com/tidymodels/usemodels/issues> **Depends**  $R$  ( $>= 3.4$ ) **Imports** cli, clipr, dplyr, purrr, recipes  $(>= 0.1.15)$ , rlang, tidyr,  $tune (= 0.1.2)$ Suggests covr, modeldata, spelling, testthat Config/Needs/website tidyverse/tidytemplate Config/testthat/edition 3 Encoding UTF-8 Language en-US Roxygen list(markdown = TRUE) RoxygenNote 7.2.3 Repository https://tidymodels.r-universe.dev RemoteUrl https://github.com/tidymodels/usemodels RemoteRef HEAD RemoteSha bd21abad7f65e9782e612b416245a09fb721a851

## **Contents**

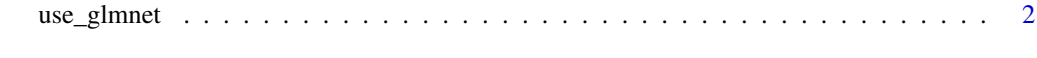

**Index** [7](#page-6-0) **7** 

#### Description

These functions make suggestions for code when using a few common models. They print out code to the console that could be considered minimal syntax for their respective techniques. Each creates a prototype recipe and workflow object that can be edited or updated as the data require.

#### Usage

```
use_glmnet(
  formula,
  data,
 prefix = "glmnet",
  verbose = FALSE,
  tune = TRUE,colors = TRUE,
  clipboard = FALSE
)
use_xgboost(
  formula,
  data,
 prefix = "xgboost",
 verbose = FALSE,
  tune = TRUE,colors = TRUE,
  clipboard = FALSE
\mathcal{L}use_kknn(
  formula,
  data,
 prefix = "kknn",
 verbose = FALSE,
  tune = TRUE,colors = TRUE,
  clipboard = FALSE
)
use_ranger(
  formula,
  data,
 prefix = "ranger",
  verbose = FALSE,
  tune = TRUE,
```

```
colors = TRUE,
  clipboard = FALSE
\lambdause_earth(
  formula,
  data,
  prefix = "earth",
  verbose = FALSE,
  tune = TRUE,colors = TRUE,
  clipboard = FALSE
\mathcal{L}use_cubist(
  formula,
  data,
  prefix = "cubist",
  verbose = FALSE,
  tune = TRUE,colors = TRUE,
  clipboard = FALSE
\mathcal{L}use_kernlab_svm_rbf(
  formula,
  data,
  prefix = "kernlab",
  verbose = FALSE,
  tune = TRUE,
  colors = TRUE,
  clipboard = FALSE
\mathcal{L}use_kernlab_svm_poly(
  formula,
  data,
  prefix = "kernlab",
  verbose = FALSE,
  tune = TRUE,
  colors = TRUE,
  clipboard = FALSE
\mathcal{L}use_C5.0(
  formula,
  data,
  prefix = "C50",
```
4 use\_glmnet

```
verbose = FALSE,
  tune = TRUE,
  colors = TRUE,
  clipboard = FALSE
\mathcal{L}use_nnet(
  formula,
 data,
 prefix = "nnet",
  verbose = FALSE,
  tune = TRUE,
  colors = TRUE,
 clipboard = FALSE
)
use_rpart(
  formula,
 data,
 prefix = "rpart",verbose = FALSE,
  tune = TRUE,
  colors = TRUE,
  clipboard = FALSE
\mathcal{L}use_bag_tree_rpart(
  formula,
  data,
 prefix = "rpart",
 verbose = FALSE,
  tune = TRUE,
  colors = TRUE,
  clipboard = FALSE
\mathcal{L}use_mgcv(
 formula,
  data,
 prefix = "mgcv",verbose = FALSE,
  tune = TRUE,
  colors = TRUE,
 clipboard = FALSE
)
use_dbarts(
  formula,
```

```
use_glmnet 5
```

```
data,
 prefix = "dbarts",
  verbose = FALSE,
  tune = TRUE,colors = TRUE,
  clipboard = FALSE
)
use_mixOmics(
  formula,
  data,
 prefix = "mixOmics",
  verbose = FALSE,
  tune = TRUE,colors = TRUE,
  clipboard = FALSE
)
use_xrf(
  formula,
 data,
 prefix = "xrf",verbose = FALSE,
  tune = TRUE,colors = TRUE,
  clipboard = FALSE
```
### $\mathcal{L}$

#### Arguments

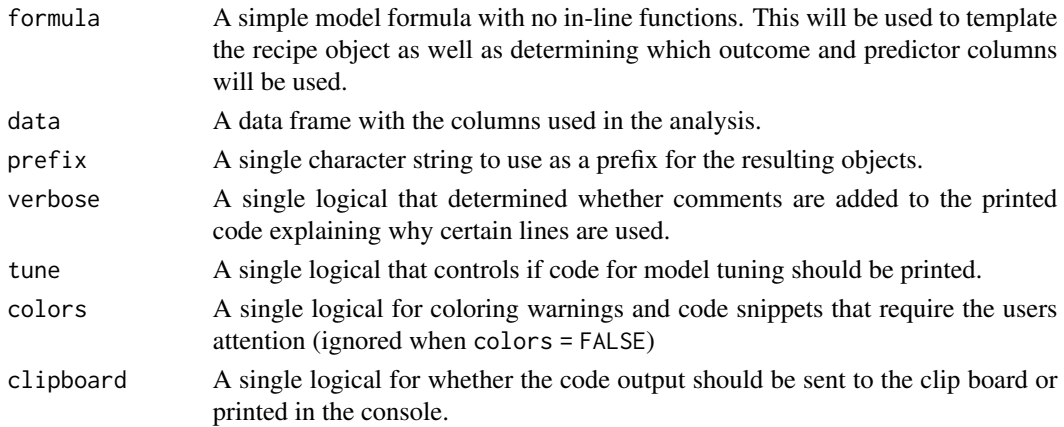

#### Details

Based on the columns in data, certain recipe steps printed. For example, if a model requires that qualitative predictors be converted to numeric (say, using dummy variables) then an additional step\_dummy() is added. Otherwise that recipe step is not included in the output.

The syntax is opinionated and should not be considered the exact answer for every data analysis. It has reasonable defaults.

#### Value

Invisible NULL but code is printed to the console.

#### Examples

```
library(modeldata)
data(ad_data)
use_glmnet(Class ~ ., data = ad_data)
data(Sacramento)
use_glmnet(price ~ ., data = Sacramento, verbose = TRUE, prefix = "sac_homes")
```
# <span id="page-6-0"></span>Index

use\_bag\_tree\_rpart *(*use\_glmnet*)*, [2](#page-1-0) use\_C5.0 *(*use\_glmnet*)*, [2](#page-1-0) use\_cubist *(*use\_glmnet*)*, [2](#page-1-0) use\_dbarts *(*use\_glmnet*)*, [2](#page-1-0) use\_earth *(*use\_glmnet*)*, [2](#page-1-0) use\_glmnet, [2](#page-1-0) use\_kernlab\_svm\_poly *(*use\_glmnet*)*, [2](#page-1-0) use\_kernlab\_svm\_rbf *(*use\_glmnet*)*, [2](#page-1-0) use\_kknn *(*use\_glmnet*)*, [2](#page-1-0) use\_mgcv *(*use\_glmnet*)*, [2](#page-1-0) use\_mixOmics *(*use\_glmnet*)*, [2](#page-1-0) use\_nnet *(*use\_glmnet*)*, [2](#page-1-0) use\_ranger *(*use\_glmnet*)*, [2](#page-1-0) use\_rpart *(*use\_glmnet*)*, [2](#page-1-0) use\_xgboost *(*use\_glmnet*)*, [2](#page-1-0) use\_xrf *(*use\_glmnet*)*, [2](#page-1-0)